# **Research Skills**

Wie man richtig recherchiert

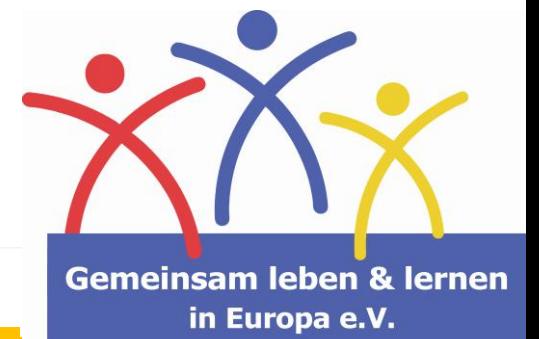

https://cdn.pixabay.com/photo/2014/04/02/10/18/magnify ing-glass-303408\_960\_720.png

Recherche beinhaltet mehrere verschiedene Fähigkeiten. Diese können genauso wie andere Tätigkeiten geschult werden, um ein optimales Ergebnis zu erreichen.

Am Anfang steht immer eine Frage oder ein Problem, die/das es zu lösen gilt. Um eine Antwort auf die Frage zu erhalten bedarf es der Recherche.

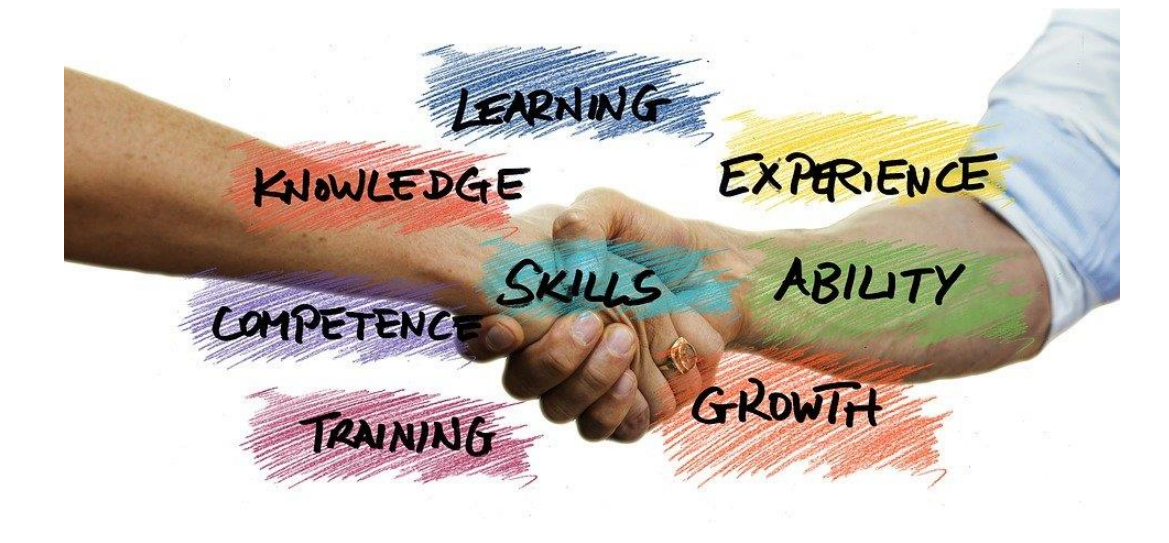

https://cdn.pixabay.com/photo/2018/05/03/11/38/skills-3371153\_960\_720.jpg

# **Definition**

Was sind Research Skills?

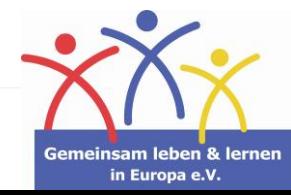

# **Die Zusammensetzung von Research Skills**

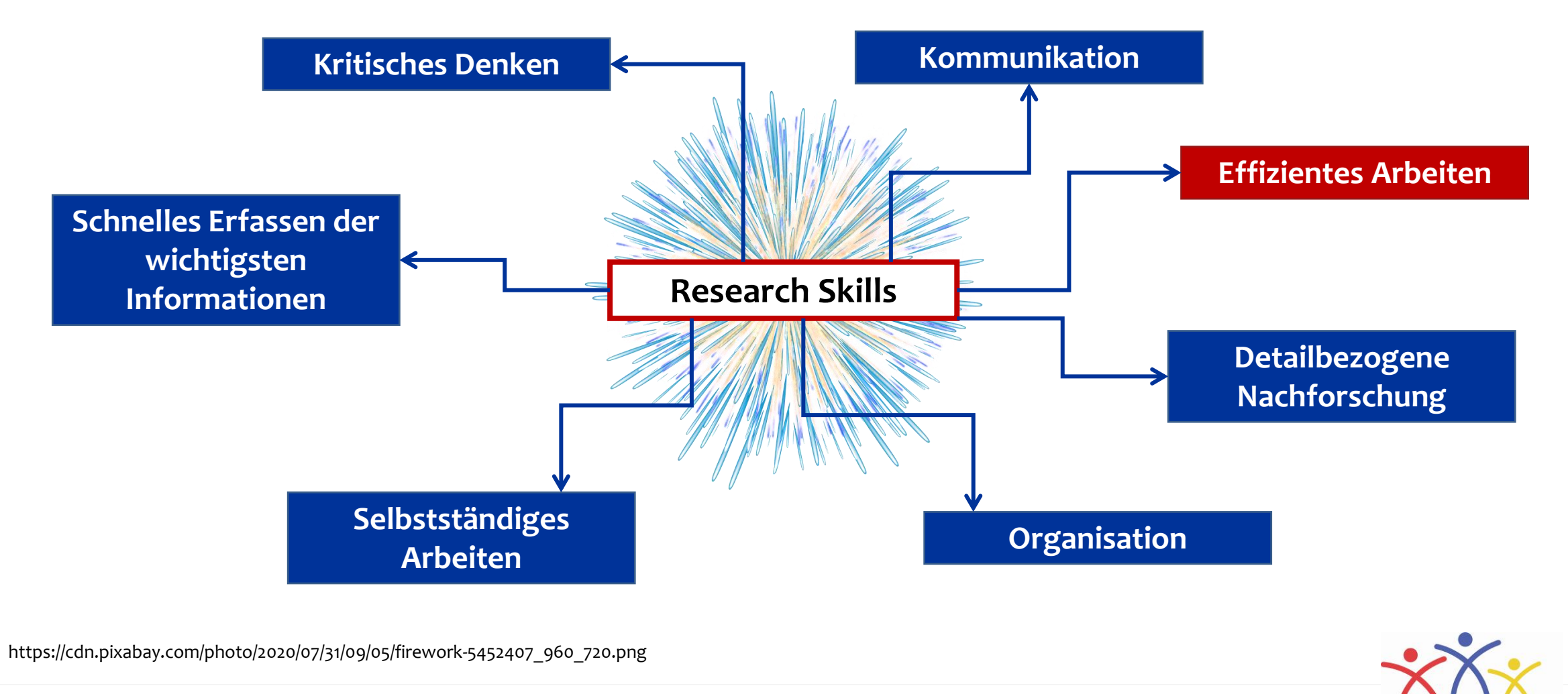

Fußzeile hinzufügen aber aller auch der aber aller auch der aber aller auch der aber aller aller auch der aber aller aller aller an der aller aller aller aller aller aller aller aller aller aller aller aller aller aller al

in Europa e.V.

# **Wann sucht man nach Information?**

Research Skills - Wie man richtig recherchiert

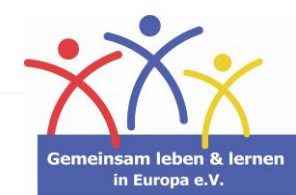

4

# **Aktuelle Notwendigkeit**

"Ich muss mich um die Fische meines Nachbarn kümmern. Ich habe aber keine Ahnung davon."

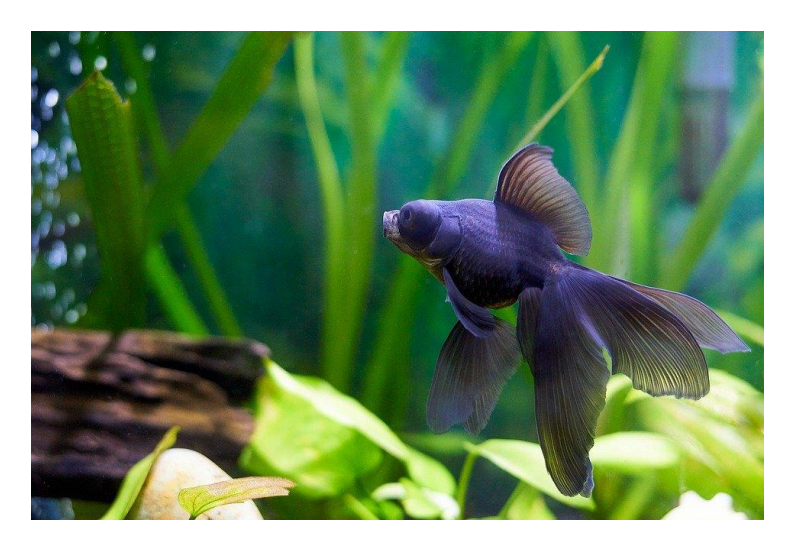

https://cdn.pixabay.com/photo/2020/04/14/01/42/goldfis h-5040540\_960\_720.jpg

Das nächste Restaurant:

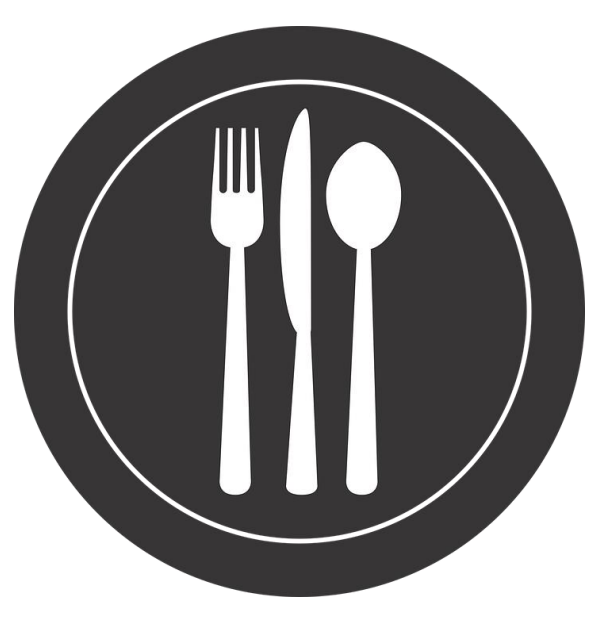

https://cdn.pixabay.com/photo/2016/09/13/18/38/si lverware-1667988\_960\_720.png

#### Wettervorhersage:

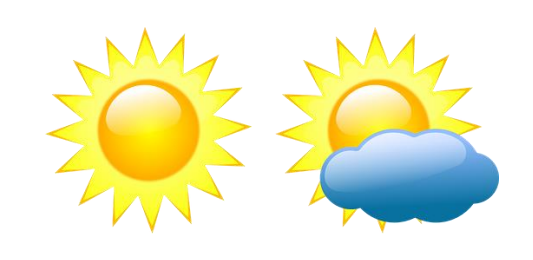

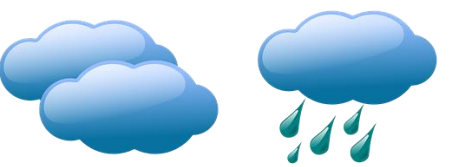

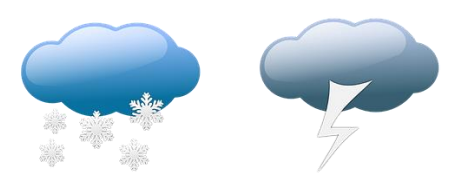

https://cdn.pixabay.com/photo/2013/07/12/12/53/ weather-forecast-146472\_960\_720.png

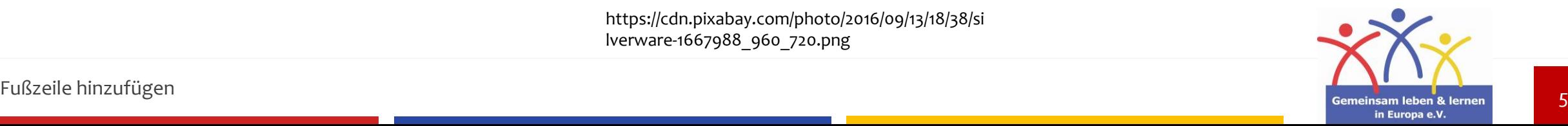

## **Dauerhafte Recherche**

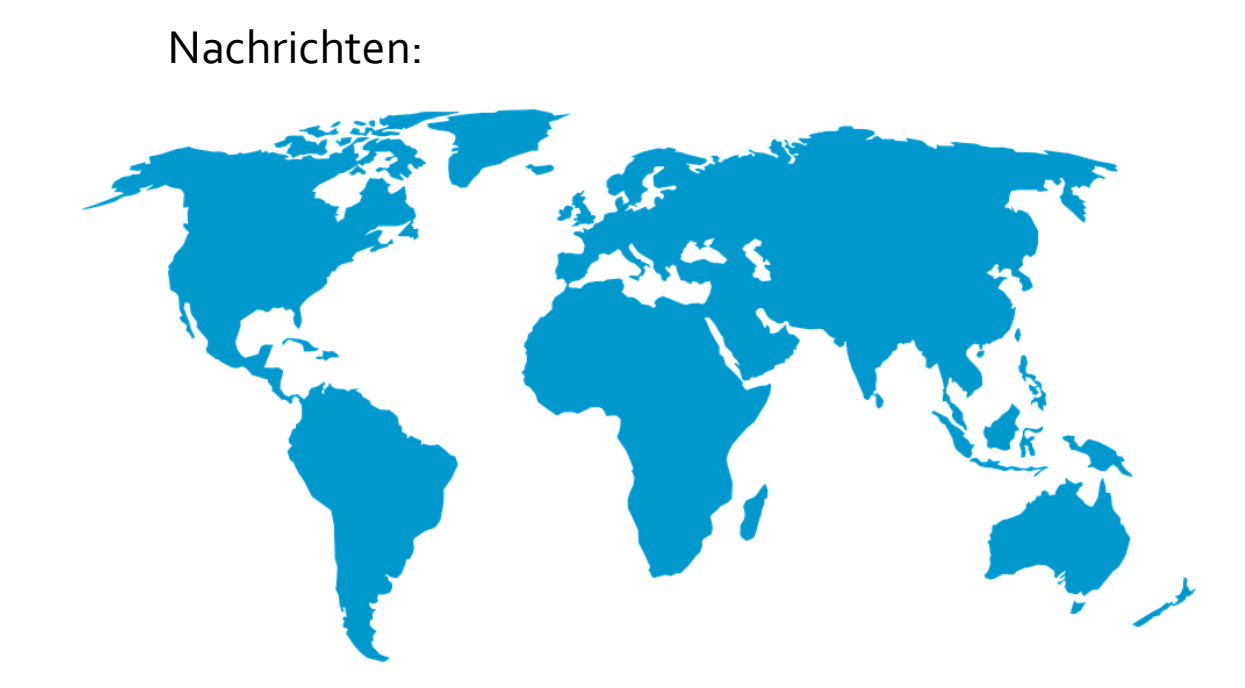

https://cdn.pixabay.com/photo/2014/04/02/14/09/world-map-306338\_960\_720.png

#### Persönliche Interessen:

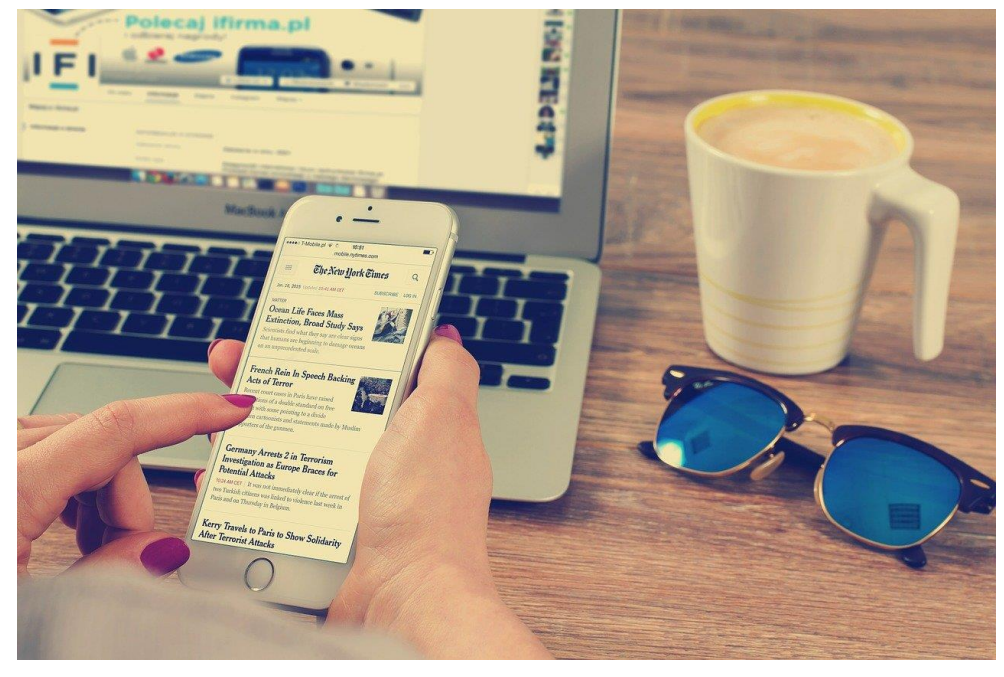

https://cdn.pixabay.com/photo/2015/01/28/22/16/workplace-615375\_1280.jpg

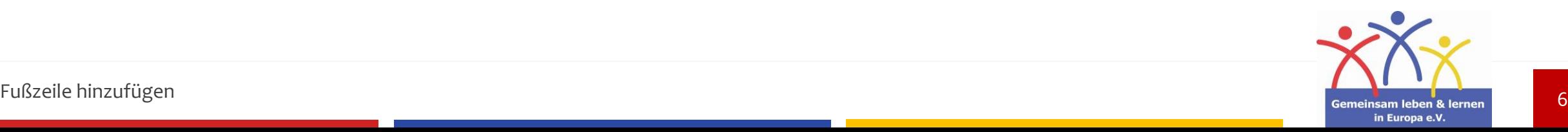

# **Notwendige Recherche -für die Schule, Arbeit, etc.**

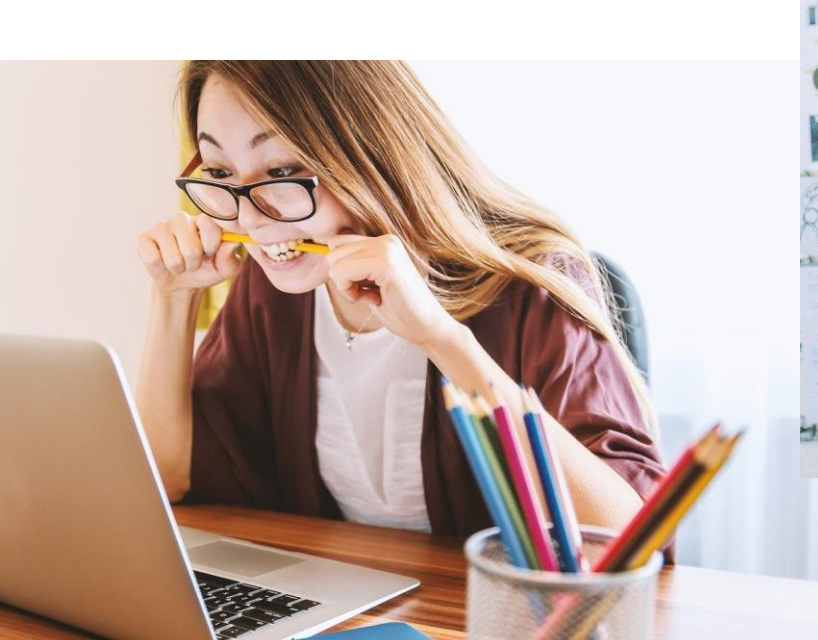

HU.  $10^{+8}$ ang kader<br>Tor danaka **Wallace** 1 1 1 1

https://cdn.pixabay.com/photo/2016/11/29/09/32/con cept-1868728\_960\_720.jpg

https://cdn.pixabay.com/photo/2017/08/01/00/38/laptop-2562325\_960\_720.jpg

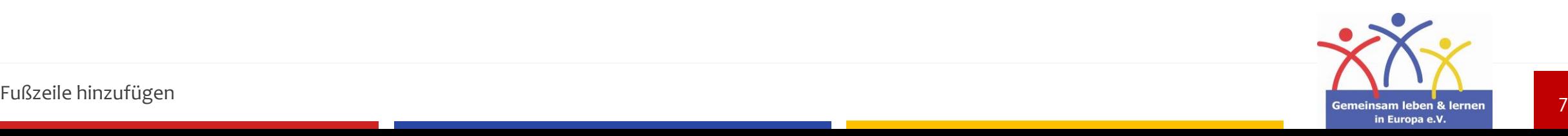

https://cdn.pixabay.com/photo/2018/01/17/07/06/laptop-3087585\_1280.jpg

## **Was sind die einzelnen Schritte einer Recherche?**

- **1. Nach Informationen suchen und diese sammeln**
- **2. Über die Informationen nachdenken**
- **3. Die Informationen kategorisieren**
- **4. Eine Struktur aufbauen (für einen Vortrag, eine Arbeit,…)**

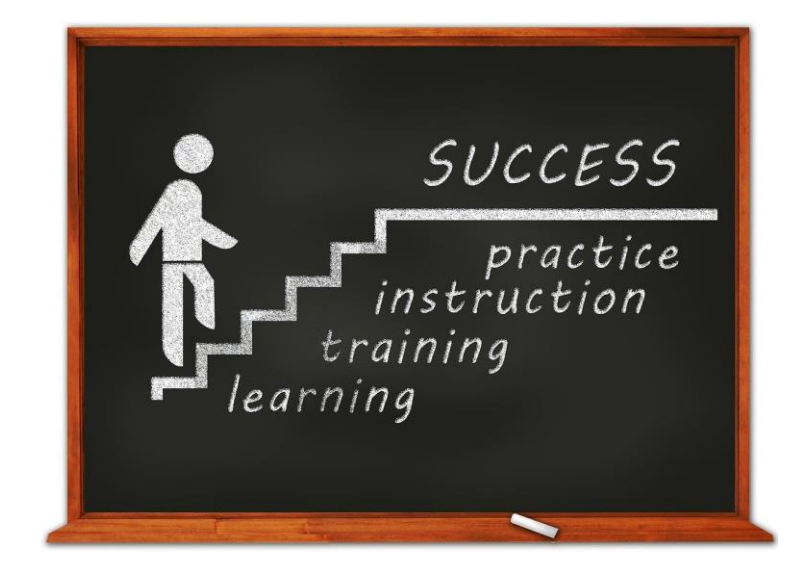

https://cdn.pixabay.com/photo/2015/05/26/09/21/success-784357\_1280.jpg

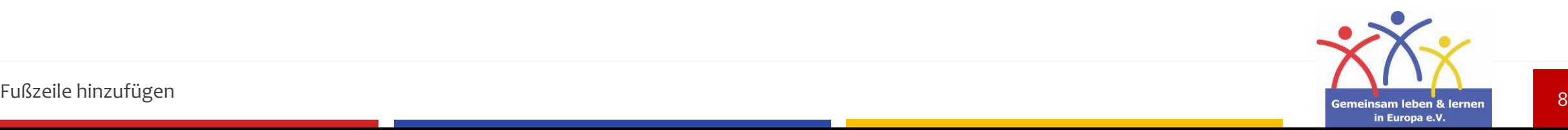

# **Recherchefähigkeiten verbessern**

- **Recherchieren ist eine Aktivität, wie andere auch.**
- Man muss sie wiederholt anwenden, um die Fähigkeiten auszubauen.
- **Wenn man sich mit der Recherche an sich befasst, wird diese effizienter ausfallen**
- Nutze Methoden, die du **während einer vergangenen Recherche erworben hast**, für deine künftigen Recherchen

**Wenn du keine dauerhaften Recherchen betreibst, stelle dir folgende Fragen:**

- Für welche Themen interessiere ich mich?
- -Wie viel weiß ich über die Dinge, für die ich mich interessiere?

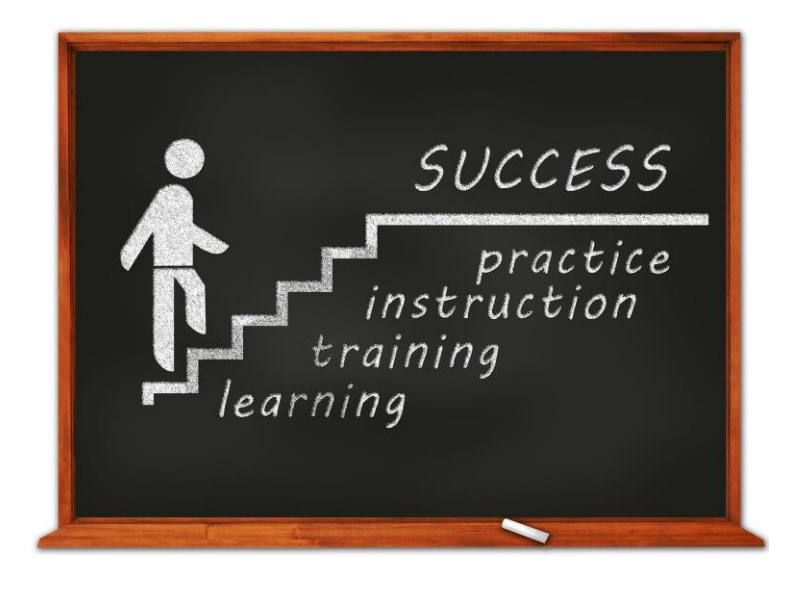

https://cdn.pixabay.com/photo/2015/05/26/09/21/success-784357\_1280.jpg

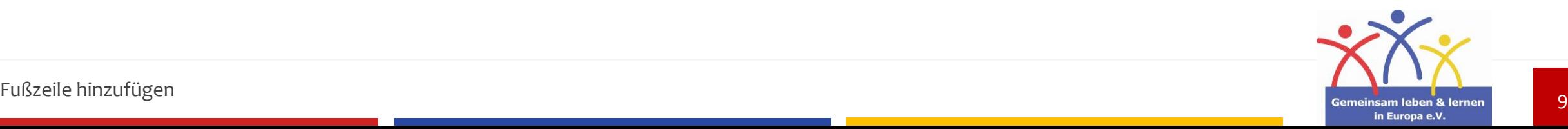

# **Kurze Umfrage:**

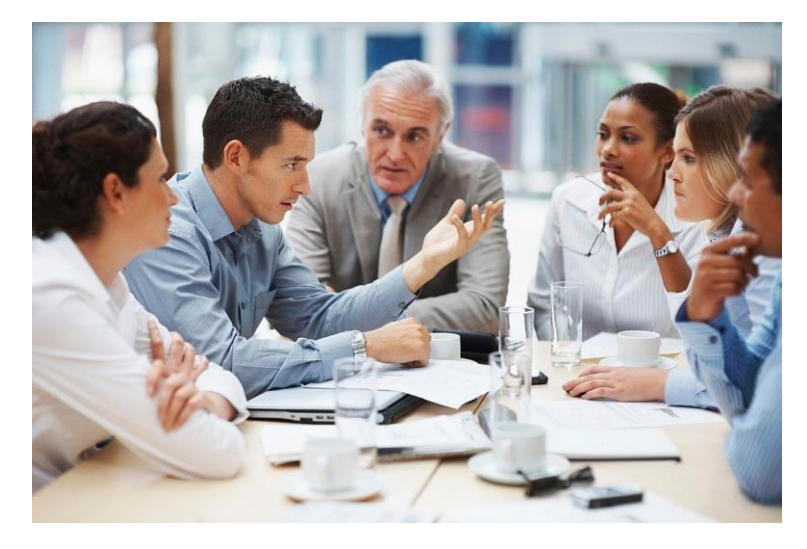

https://cdn.pixabay.com/photo/2020/07/11/22/57/business-meeting-5395567\_1280.jpg

## **Welche Informationsquellen nutzt ihr?**

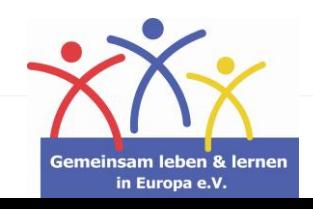

10

## **Bücher**

Du bekommst Informationen zu dem Thema, nach dem du gerade suchst.

## **Internet**

Du bekommst viel Information innerhalb kurzer Zeit, wobei du nur Schlüsselwörter verwenden musst.

→ Du bekommst viele Informationen, die du nicht brauchst.

## **Gespräche mit Expertinnen/Experten**

Du bekommst direkte Antworten auf deine Fragen und kannst von der Erfahrung anderer profitieren.

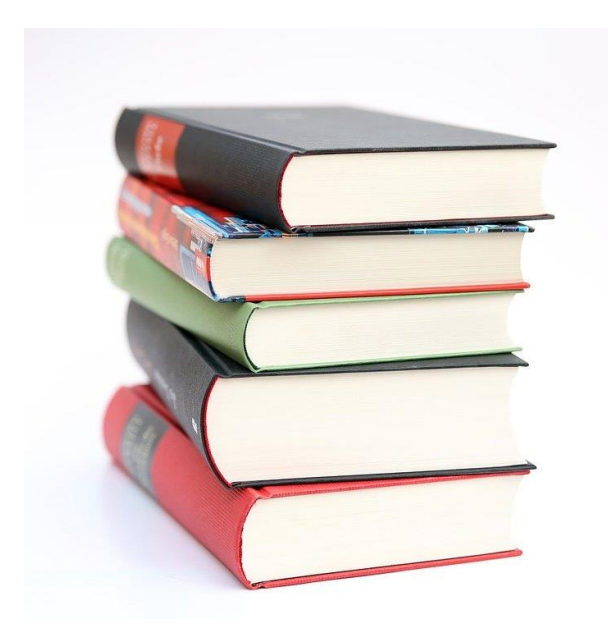

https://cdn.pixabay.com/photo/2014/09/11/18/32/books-441866\_960\_720.jpg

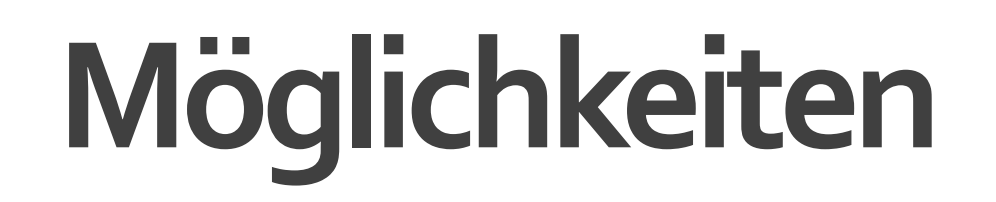

Wie kann ich Information erhalten?

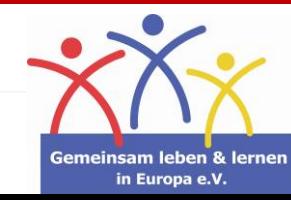

# **Was ist ein Lexikon / eine Enzyklopädie?**

**"Ein Nachschlagewerk ist ein Buch oder ähnliches Werk, das schnellen Zugang zu Wissen liefert. […]**

**Je nach Charakter gehört ein Werk zu den wissenschaftlichen Hilfsmitteln oder richtet sich an allgemeine Interessenten."**

**- https://de.wikipedia.org/wiki/Nachschlagewerk**

 **Ein Lexikon / eine Enzyklopädie ersetzt nicht eine wissenschaftliche Recherche. Sie dient zur Wissensfindung und ist damit nur ein Teil davon.**

**→ Beispiel Wikipedia:** Jeder kann einen Artikel verfassen.

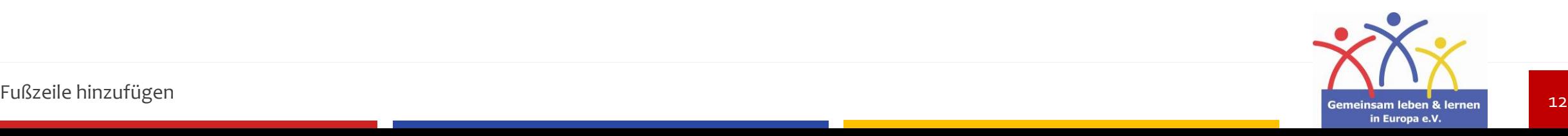

# **Das System der online Suchergebnisse**

### **SEO und SEA**

### **Suchmaschinenoptimierung, Search Engine Optimization (SEO)**

Betreiber von Webseiten nutzen Techniken, die ihre Webseite oben bei den Suchergebnissen auflistest (z. B. relevante Keywords, Website-Architektur, etc.)

Nutzer klicken auf die 1., maximal 2. Seite der Suchergebnisse.

**→** Die nachfolgenden Ergebnisse bleiben unentdeckt.

**Unternehmen wissen das und nutzen SEO für ihre Zwecke.**

**Suchmaschinenwerbung, Search Engine Advertising (SEA)**

Unternehmen bezahlen dafür, dass ihre Webseiten an erster Stelle bei den Suchergebnissen stehen.

Solche Ergebnisse werden als "Anzeige" gekennzeichnet.

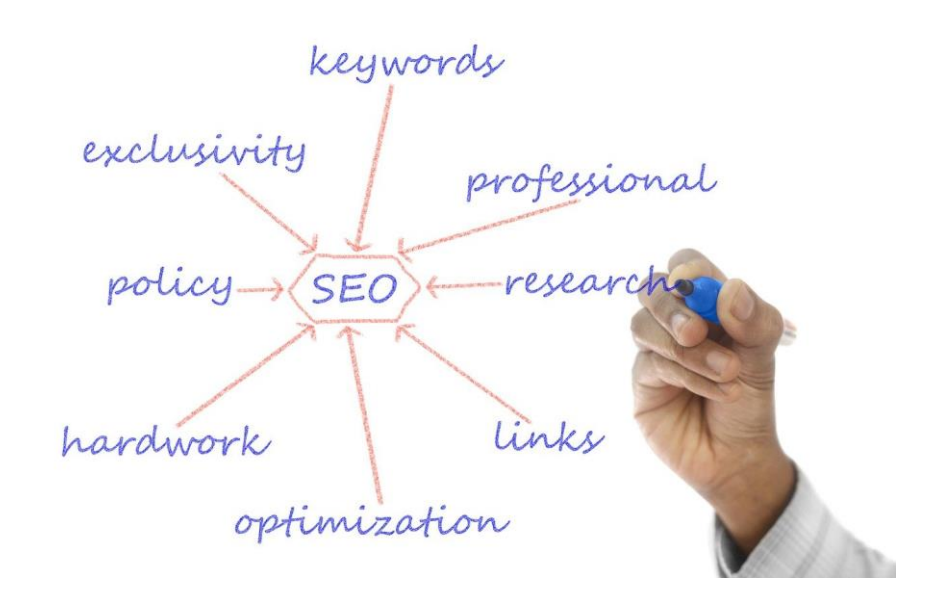

https://cdn.pixabay.com/photo/2015/02/01/20/50/structure-620304\_1280.jpg

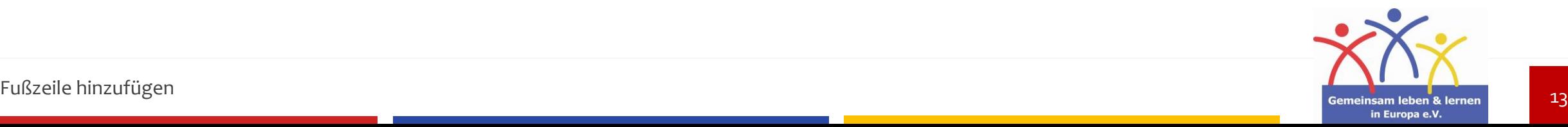

# **Das System der online Suchergebnisse**

### **Datensammlung**

### **Datensammlung**

Das System speichert, wonach du suchst bzw. welche Art von Information du suchst: unseriöse / seriöse Quellen

### **Empfehlungen**

Das System schiebt dir zu, was zu dir passt.

**Man bleibt in seiner Vorstellung / seinem Wissen eingeschränkt**

"Dieser Artikel könnte Sie interessieren…"

### **Das System passt sich dir an**

Wenn du nach seriösen Quellen suchst, werden dir weiterhin "gute" Informationen zugeschoben.

 $\rightarrow$  Das System "lernt" gehaltvolle Ergebnisse zu liefern.

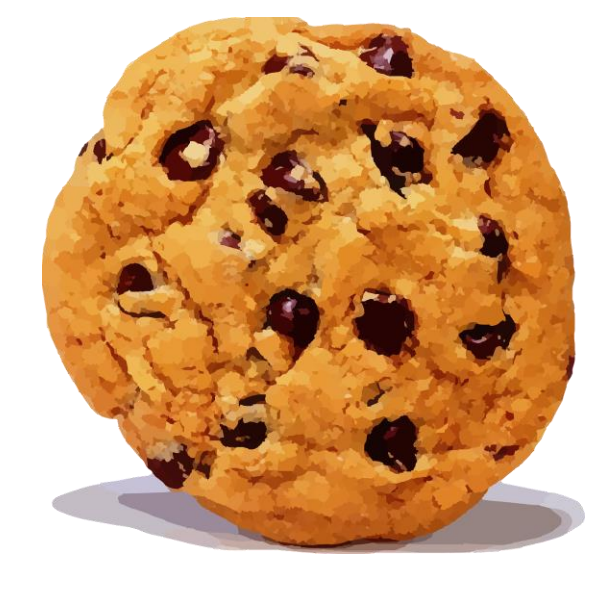

https://cdn.pixabay.com/photo/2014/04/02/17/06/cookie-307960\_1280.png

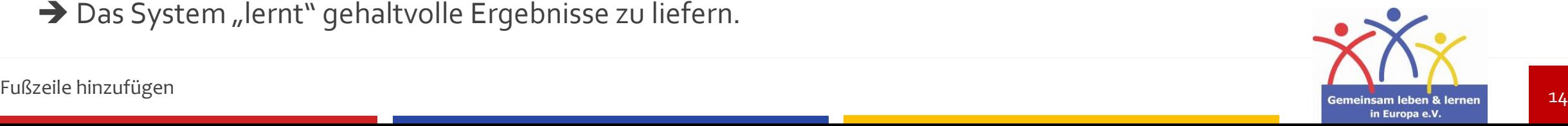

# **Wie kann ich Suchergebnisse beeinflussen?**

**Nutze** "" für deine Suchbegriffe; es werden nur Webseiten **aufgelistet, die genau diese Wörter enthalten.**

**Beispiel:** "seriös recherchieren"

### **Möglichkeiten bei der Nutzung von Google:**

 Nutze ein **Minus** vor Suchbegriffen; die Suchmaschine wird jede Information herausfiltern, die das Keyword beinhaltet, das mit einem " markiert ist. ("<sup>-"</sup> entspricht ", ohne")

## **Beispiel:** seriös recherchieren **-Fälschung**

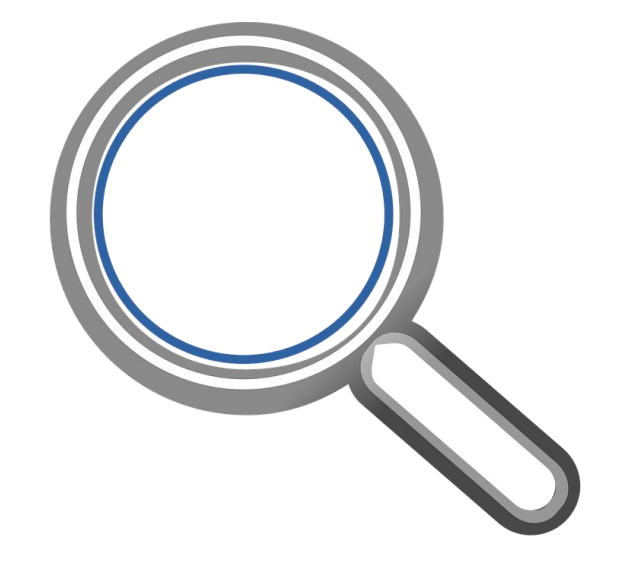

https://pixabay.com/vectors/magnifying-lens-glassmagnifier-308995/

**Google Scholar**

Sucht gezielt nach wissenschaftlichen Texten, Büchern und Dokumenten

**→ Nutze verschiedene Suchmaschinen; sie liefern andere Ergebnisse** 

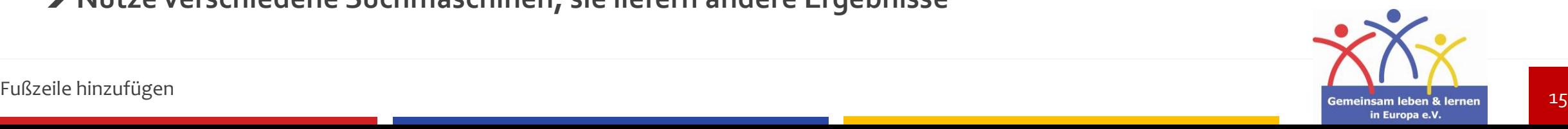

## **Aufgabe:**

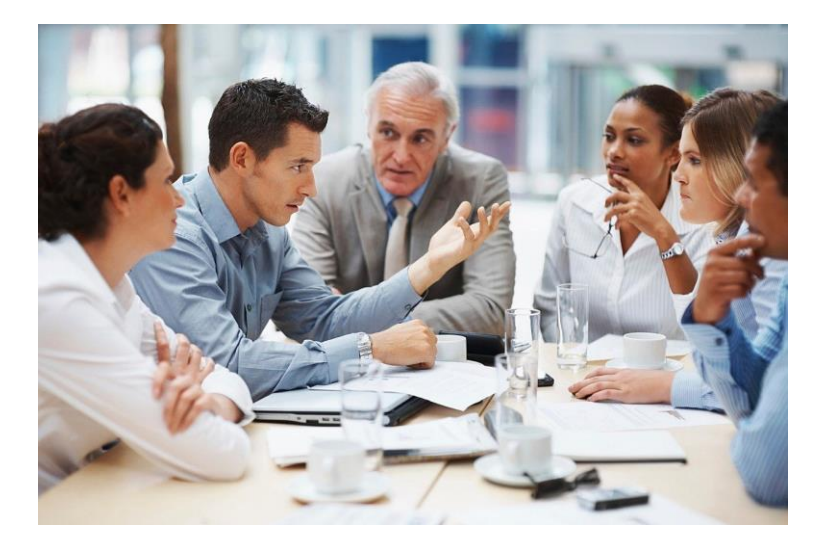

https://cdn.pixabay.com/photo/2020/07/11/22/57/business-meeting-5395567\_1280.jpg

## Tippt in eure Suchmaschine den Begriff "Nachrichten". **Was wird euch aufgelistet und an welcher Stelle?**

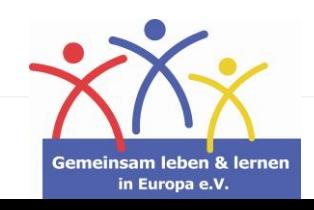

16

# **Wie erweitert man sein Wissen?**

Research Skills - Wie man richtig recherchiert

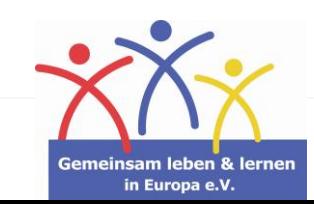

17

## **Den Wissenskreis erweitern**

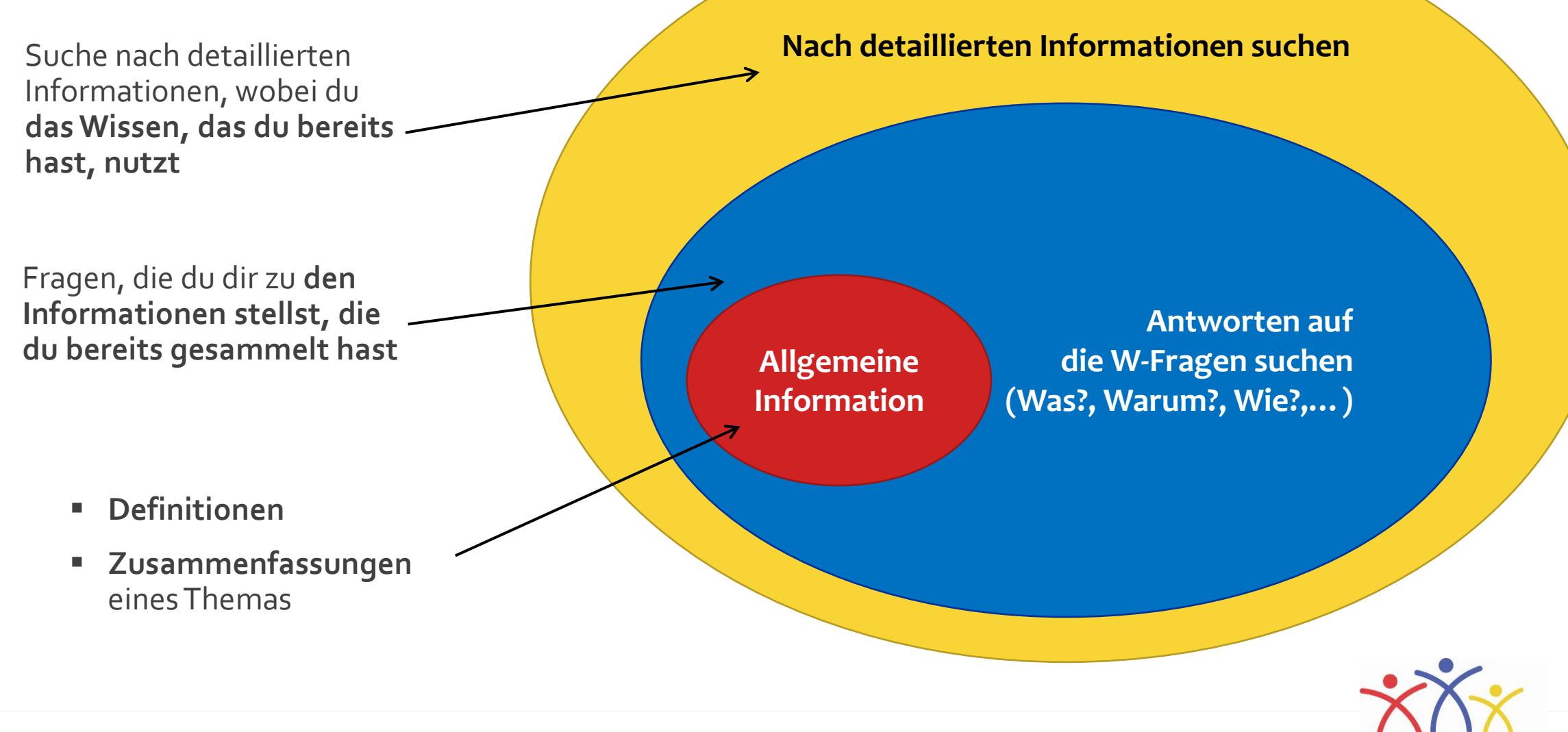

Fußzeile hinzufügen am der aufgenden am der aufgegenden am der aufgegenden am der aufgegenden am der aufgegenden am der am der am der am der am der am der am der am der am der am der am der am der am der am der am der am

in Europa e.V

Stelle Information, die du findest, in Frage:

- **Macht diese Information einen Sinn?**
- **Stimmt sie mit dem Wissen, das ich bereits habe überein?**
- **Könnte das, was ich glaube zu wissen, falsch sein?**
- **Von wem genau habe ich diese Information erhalten?**

**Quellen: Nutze ausschließlich seriöse Quellen für deine Recherche.**

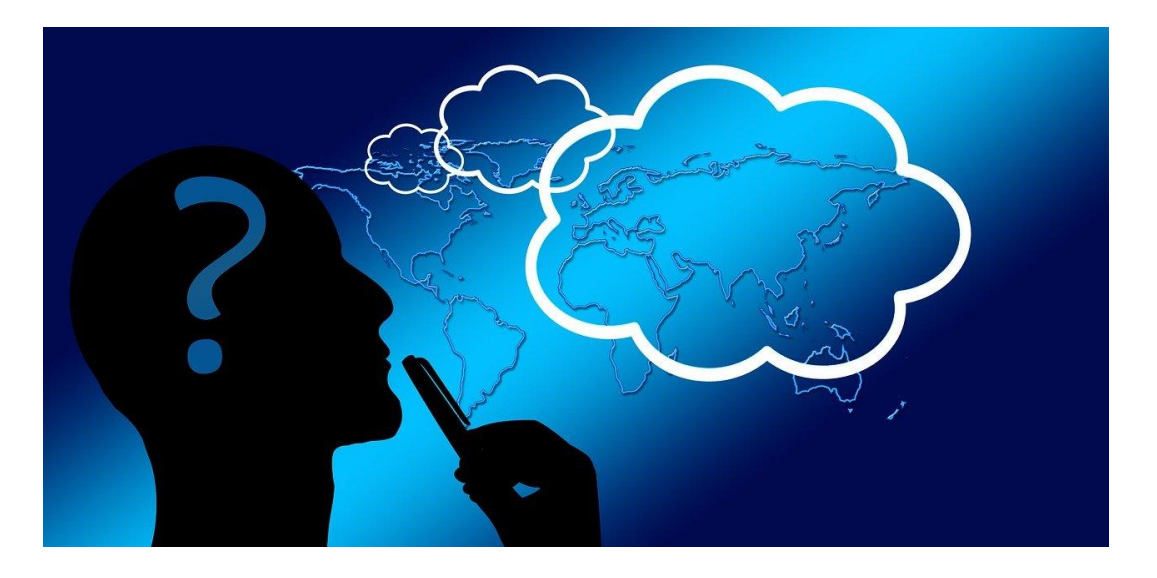

https://cdn.pixabay.com/photo/2018/01/17/04/15/think-3087400\_1280.jpg

# **Reflektieren**

Über Informationen nachdenken

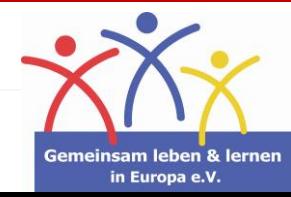

# **Beispiel:**

**Behauptung: Walrosse können fliegen.**

**Macht diese Behauptung einen Sinn?**

- **"Nein."**

## **Gründe:**

Sie haben keine Flügel, sie sind zu schwer, etc.

## **Persönliche Erfahrung:**

"Ich habe noch nie ein Walross fliegen sehen, als ich es in einem Zoo beobachtet habe."

**Könnte es möglich sein? – Frage eine Expertin / einen Experten oder suche nach vertrauenswürdigen Quellen.**

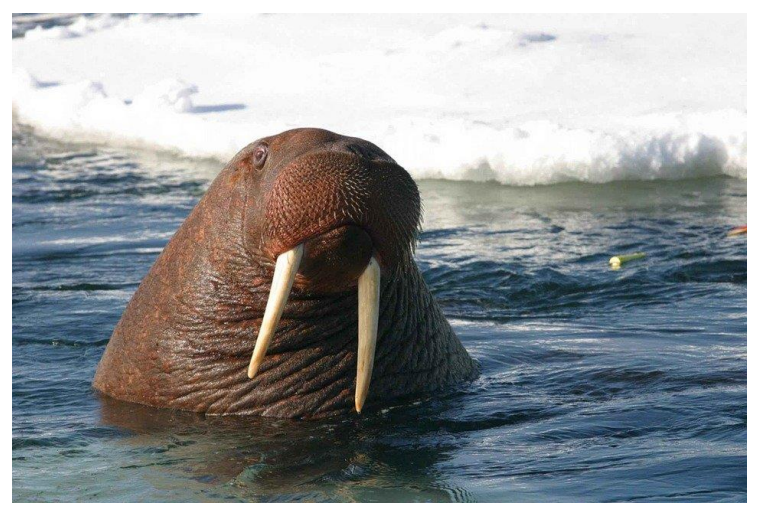

https://pixabay.com/photos/rosmarus-odobenus-watermammal-387243/

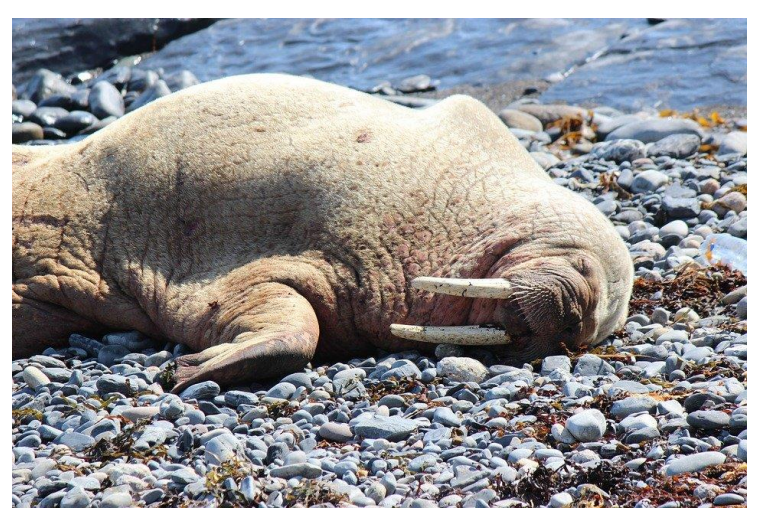

https://pixabay.com/photos/walrus-walrus-scotland-3433748/

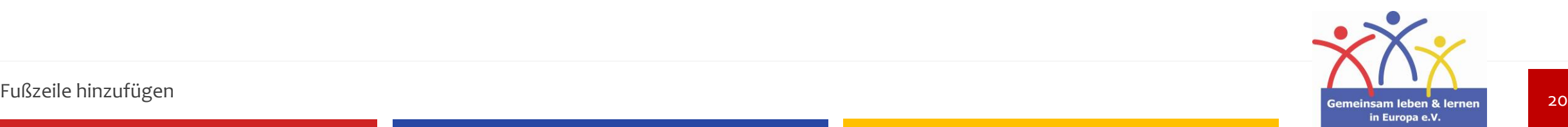

# **Wie erkenne ich seriöse Quellen?**

Research Skills - Wie man richtig recherchiert

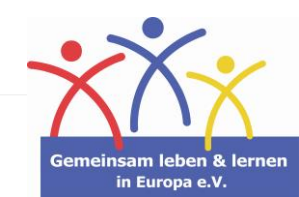

21

**Impressum und Verfasser/in beachten**

Gibt es auf der Webseite einen Ansprechpartner?

Funktioniert die angegebene E-Mail-Adresse bzw. die Telefonnummer der Ansprechpartner?

## **Datum der Veröffentlichung**

Wie alt ist der Beitrag? **Wann und wo** wurde er zum ersten Mal veröffentlicht?

## **Weitere Beiträge suchen**

Was sagen andere vertrauenswürdige Personen, die sich mit demselben Thema auseinander gesetzt haben?

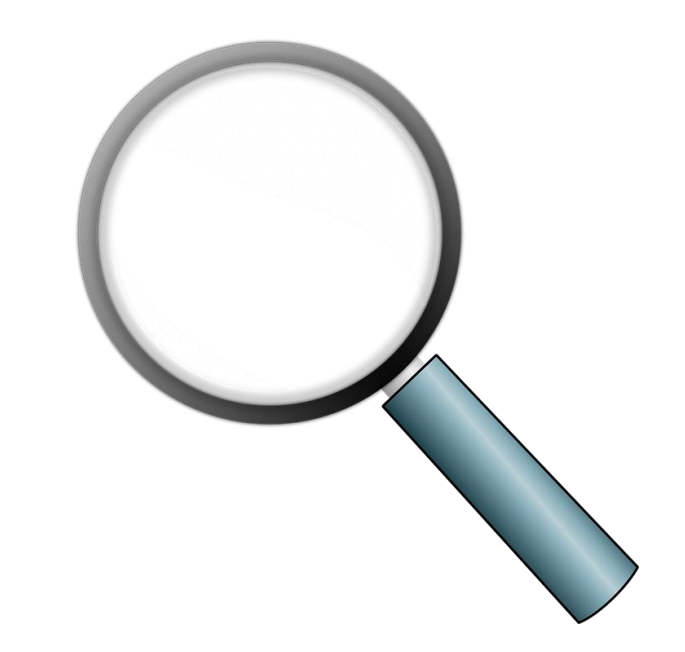

https://cdn.pixabay.com/photo/2014/04/02/10/18/magnifying-glass-303408\_960\_720.png

# **Checkliste**

Was muss ich bei Quellen prüfen?

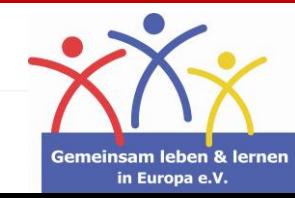

- **Keine Quellenangaben**
- **Tipp- und Rechtschreibfehler**
- **Emotionaler, unsachlicher Schreibstil**
- **Fehlendes Impressum**
- **Aussagen ohne Fakten oder Fachwissen**

## **Achtung:**

Auch eine seriös wirkende Webseite kann **gefälscht** sein. Prüfe deshalb, ob die oben genannten Punkte zutreffen.

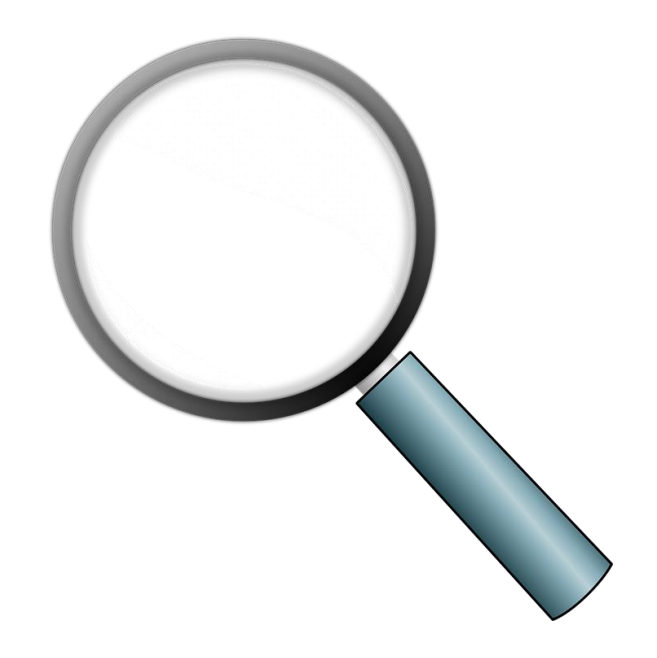

https://cdn.pixabay.com/photo/2014/04/02/10/18/magnifying-glass-303408\_960\_720.png

# **Hinweise**

Woran erkenne ich *unseriöse Quellen?* 

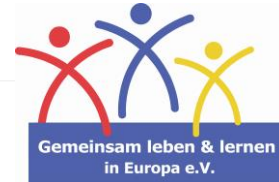

# **Wo finde ich seriöse Quellen?**

#### **Behörden**

Ämter und Behörden bieten seriöse und fachspezifische Informationen an.

Beispiele: Bundeszentrale für politische Bildung, Robert Koch-Institut

### **Unseriöse Webseiten meiden**

Recherchiere **niemals** auf Social Media Plattformen oder (unseriösen) Chatforen nach wissenschaftlichen Beiträgen

**Uni-Bibliotheken**

Diese Bibliotheken bieten Fachliteratur zu verschiedenen Themen.

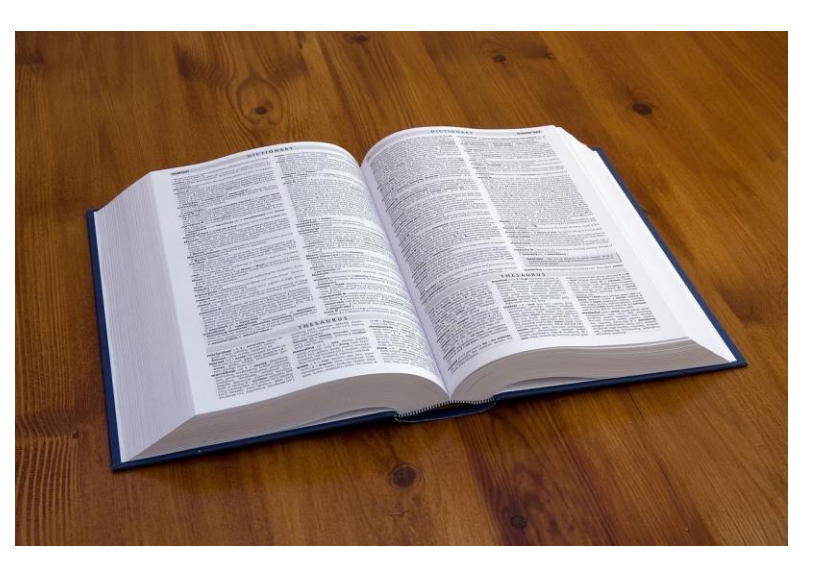

https://cdn.pixabay.com/photo/2010/12/13/09/51/book-1797\_1280.jpg

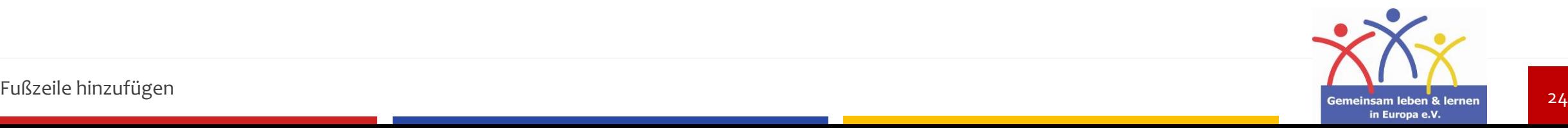

# **Zitieren**

## Research Skills - Wie man richtig recherchiert

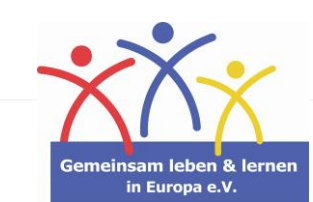

#### **Reden: Fotos:**

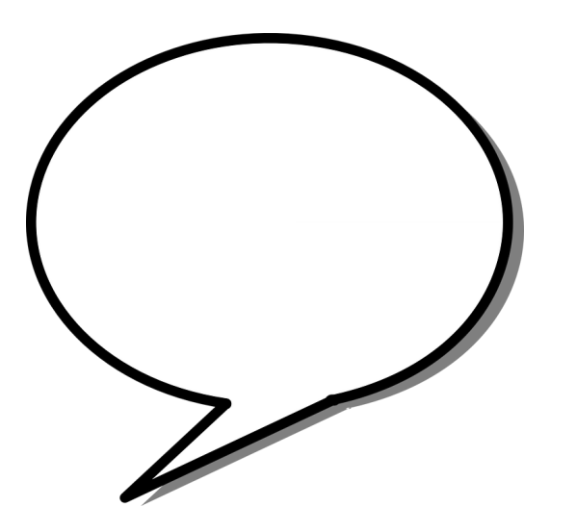

https://pixabay.com/vectors/speech-bubblearrow-ellipse-shape-25916/

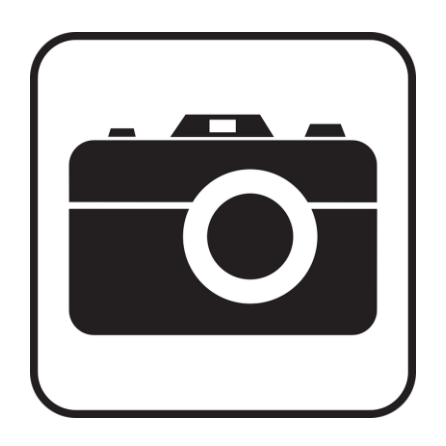

https://pixabay.com/vectors/photo-pictureimage-photography-99135/

#### **Texte:**

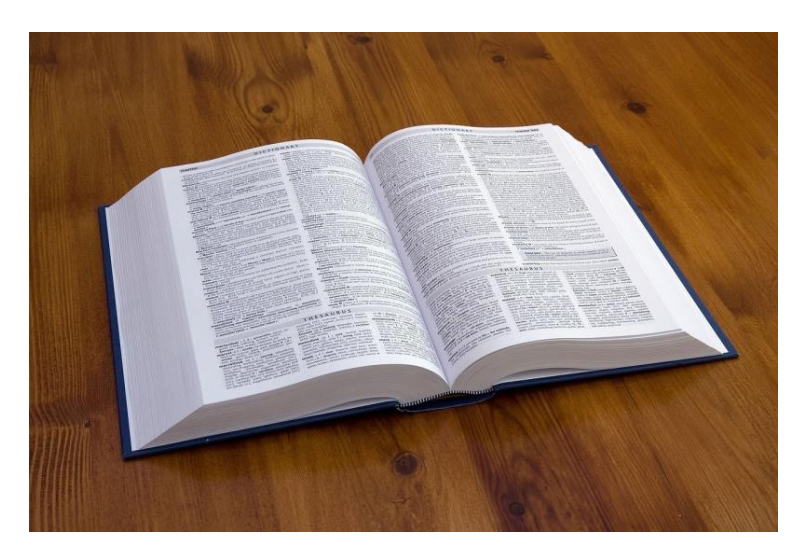

https://cdn.pixabay.com/photo/2010/12/13/09/51/book-1797\_1280.jpg

#### **Diagramme, Grafiken:**

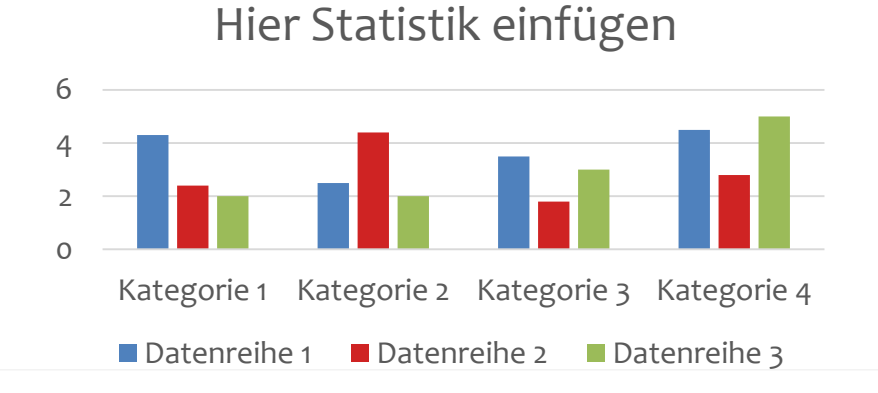

# **Möglichkeiten**

Welche Arten zu zitieren gibt es?

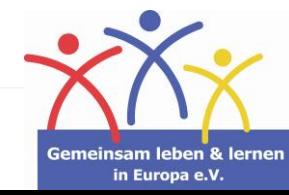

**Name und Vorname des Autors/ der Autorin, Titel des Buches/des Artikels, Datum, konkrete Quelle** (z.B. bei Büchern Verlag)

## **Bei Internetquellen:**

**URL** angeben und das **Datum, an dem die Webseite zum letzten Mal aufgerufen wurde**

## **Wichtig:**

Im Internet werden Artikel und Informationen oft von Webseiten gelöscht. Deshalb ist das Datum bei dem URL als Nachweis so wichtig.

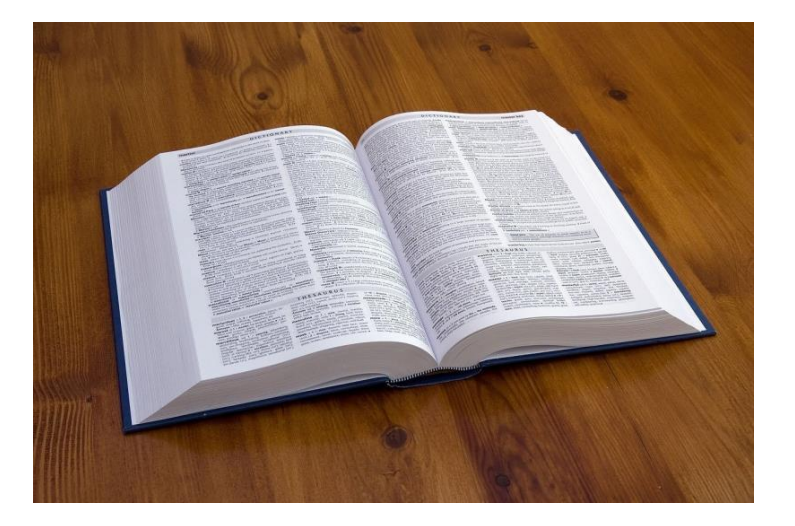

https://cdn.pixabay.com/photo/2010/12/13/09/51/book-1797\_1280.jpg

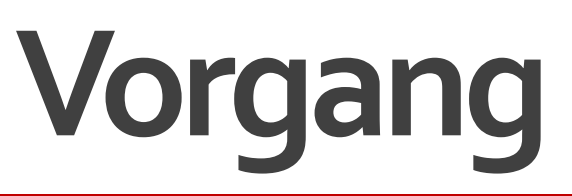

Wie zitiere ich richtig?

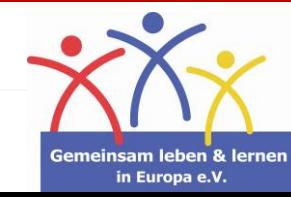

# **Warum ist zitieren so wichtig?**

### **Urheberrecht**

Die Sammlung von Informationen darf nicht als eigene Erkenntnis dargestellt werden. Die Information, die man gesammelt hat, muss irgendwo herkommen. –Von wem genau?

#### **Man bestätigt seine Aussagen**

Quellen können die Aussagen zu einem Thema bestärken oder auch bestätigen.

**Veranschaulichung**

Bestimmte Quellen können Informationen für die Zuhörer, die Leser zugänglicher machen, z. B. Bilder. Diagramme, etc.

### **Wichtig: Auch Diagramme und Grafiken können gefälscht sein!**

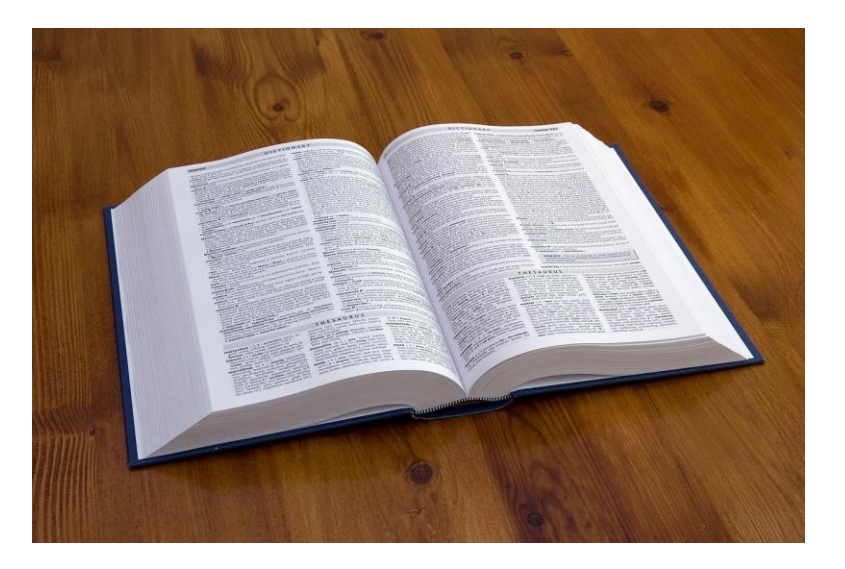

https://cdn.pixabay.com/photo/2010/12/13/09/51/book-1797\_1280.jpg

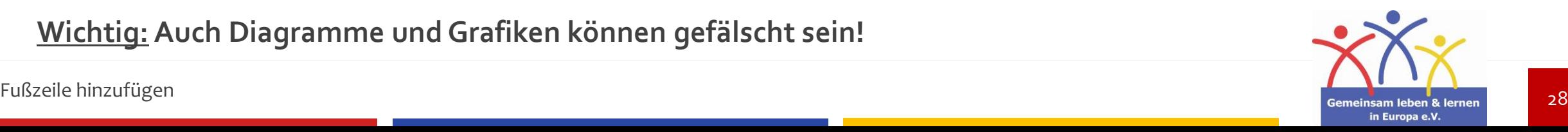

## **Quellen:**

- <https://www.indeed.com/career-advice/career-development/research-skills>
- **<https://www.marketing91.com/research-skills/>**
- **<https://www.121watt.de/seo/was-ist-seo/>**
- **<https://www.more-fire.com/tipps/was-ist-seo/>**
- <https://herr-kalt.de/arbeitsmethoden/erfolgreich-referat-recherchieren>
- [https://www.uni-bamberg.de/ub/fuer-schuelerinnen-und-schueler/erfolgreich](https://www.uni-bamberg.de/ub/fuer-schuelerinnen-und-schueler/erfolgreich-recherchieren/)[recherchieren/](https://www.uni-bamberg.de/ub/fuer-schuelerinnen-und-schueler/erfolgreich-recherchieren/)
- [https://www.mentorium.de/ebook/wissenschaftliches-arbeiten/zitieren-zitation](https://www.mentorium.de/ebook/wissenschaftliches-arbeiten/zitieren-zitation-zitierregeln-zitiernormen-tipps/)[zitierregeln-zitiernormen-tipps/](https://www.mentorium.de/ebook/wissenschaftliches-arbeiten/zitieren-zitation-zitierregeln-zitiernormen-tipps/)
- [https://www.unicum.de/de/erfolgreich-studieren/hausarbeit-co/literaturverzeichnis](https://support.office.com/de-de/article/bearbeiten-einer-pr%c3%a4sentation-ff353d37-742a-4aa8-8bdd-6b1f488127a2?omkt=de-DE&ui=de-DE&rs=de-DE&ad=DE)
- **<https://www.mentorium.de/harvard-zitierweise/>**
- **-** <https://de.wikipedia.org/wiki/Nachschlagewerk>
- **-** [https://en.wikipedia.org/wiki/Reference\\_work](https://en.wikipedia.org/wiki/Reference_work)
- **Stiftung digitale-chancen**

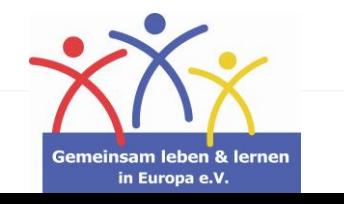